# **Bus I²C**

## **Présentation du DS1621 (thermomètre numérique)**

Le capteur de température DS1631 (Dallas Semiconductor) fait parti de la famille des capteurs "intelligents" : sur la même puce, il y a un capteur de température classique associé à une électronique d'interface (convertisseur analogique - numérique, contrôleur avec son jeu d'instructions, EEPROM, port série synchrone : bus I2C).

Le DS1631 est un thermomètre numérique : plage de mesure - 55,0 °C à + 125,0 °C.

La température est fournie sous la forme d'un nombre binaire en complément à deux.

Le DS1631 s'interface avec un bus I2C et travaille à une fréquence d'horloge de 400 kHz.

La précision de la mesure est de 0,5 °C dans la plage 0 °C à +70 °C.

### **1. Décodage de trame**

Un microcontrôleur communique avec le DS1621 par le bus I2C :

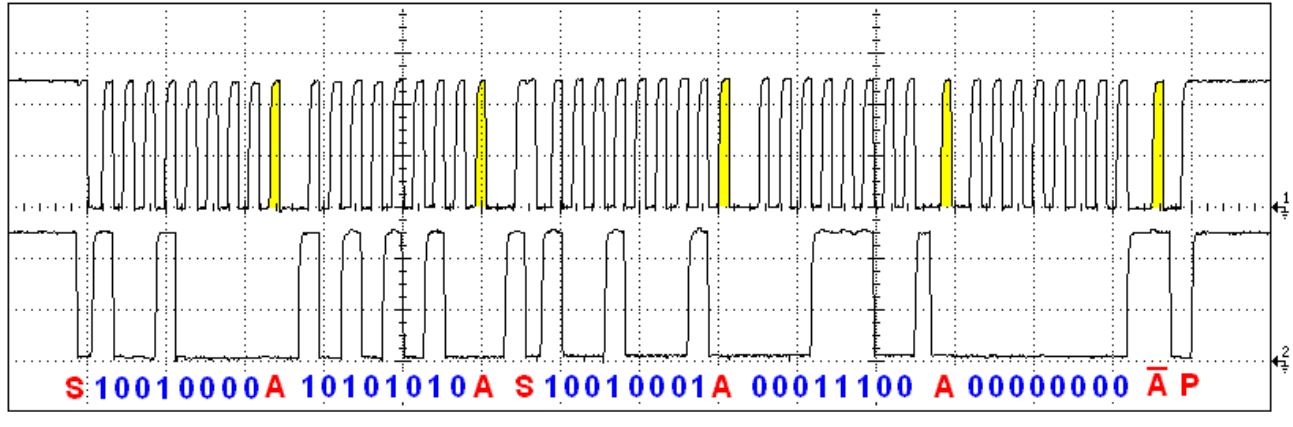

- 1. Indiquez à quoi correspond les « pics » jaunes. L'accusé de réception de l'esclave
- 2. Déterminer l'adresse I2C du DS1631.  $@$ esclave = %100 1000 = 0x48
- 3. Déterminer la commande reçue par le DS1631.

@registre = %1010 1010 = 0xAA : lecture de température

- 4. Indiquer les débuts de communication sur la trame.
- 5. Indiquer la fin de communication sur la trame.
- 6. Indiquer à quoi correspond la donnée envoyée par le DS1631. Data = %00011100 0(0000000) =  $+58.0$ soit 26,0 °C
- 7. Déterminer la durée de transmission de la trame en notation ingénieure.

14 div =  $14 \times 4 = 56$  ticks

$$
Durée = \frac{56 \times 1}{400.10^{3}} = 140.10^{-6} s = 140 \,\mu s
$$

#### **2. Composition d'une trame**

Dessiner la trame I²C correspondant à l'écriture de la valeur 35 dans le registre de l'instruction « Access TL » (on suppose que l'esclave accuse systématiquement réception).

@esclave = 0x48 = %100 1000

@registre = 0xA2 =%1010 0010

valeur = 35 =%0010 0011

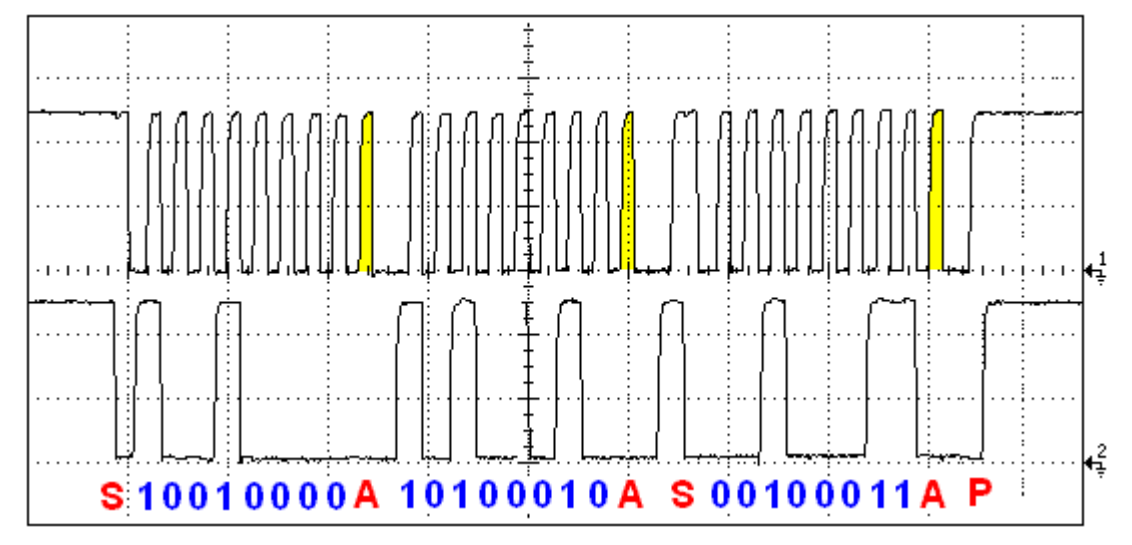

## **DS1621 COMMAND SET**

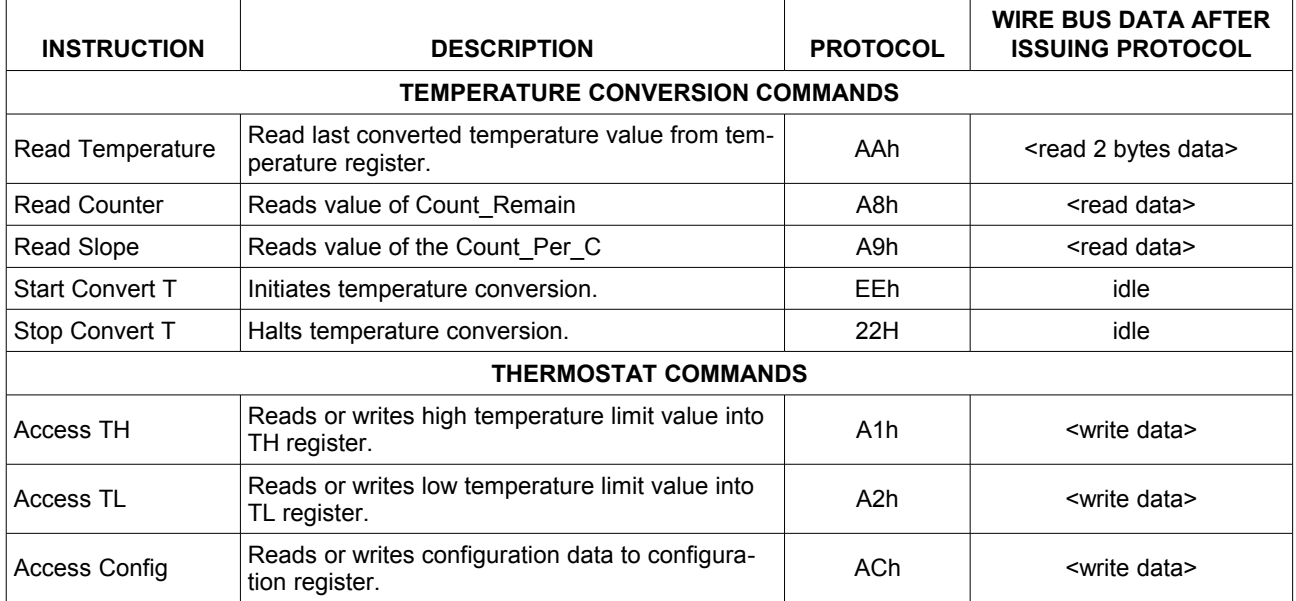